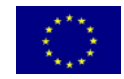

**UNIONE EUROPEA** FONDO EUROPEO DI SVILUPPO REGIONALE

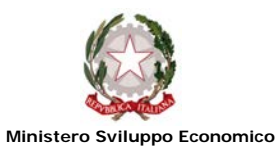

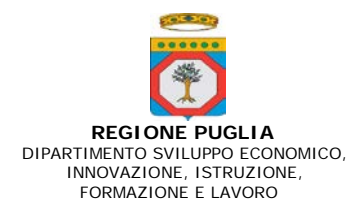

## **P.O. PUGLIA FESR 2014-2020** Asse prioritario I obiettivo 1a Azione 1.1 **Regolamento Regionale del 30 settembre 2014, n. 17 e s.m.i. – Titolo II – Capo 2 – Art. 26 PROGRAMMI INTEGRATI DI AGEVOLAZIONE – PIA MEDIE**

# **ALLEGATO D**

## **ELENCO DELLA DOCUMENTAZIONE NECESSARIA AI FINI DELLA RENDICONTAZIONE DEI COSTI AMMISSIBILI PER R&S (da inviare unitamente alla richiesta di erogazione della quota di agevolazioni)**

**L'impresa (Legale Rappresentante/titolare), al fine di procedere alla rendicontazione delle spese, dovrà preliminarmente accedere al portale MIRWEB della Regione Puglia, cliccando al seguente link: <https://mirweb.regione.puglia.it/> e registrarsi seguendo le istruzioni riportate nel manuale MIRWEB scaricabile dalla sezione "manualistica" presente nell'home page del portale.**

- Allegato D1 modulo di domanda di erogazione del pagamento intermedio/ulteriore anticipazione/saldo della quota di agevolazioni a titolo di stato avanzamento lavori;
- Allegato D2 dichiarazione di stato avanzamento lavori/completamento attività;
- Allegato D3 prospetto di rendicontazione spese sostenute;
- Allegato D4 dichiarazione personale impiegato;
- Allegato D5 dichiarazione prestazione di consulenza;
- Allegato D6 –dichiarazione liberatoria del fornitore;
- Allegato D7 dichiarazione beni nuovi di fabbrica;
- Allegato D8 individuazione e determinazione spese generali ed altri costi di esercizio;
- Allegato D9 rapporto tecnico intermedio;
- Allegato D10 Relazione finale tecnico-scientifica;
- Copia del documento di identità del dichiarante, sottoscritto digitalmente;
- DSAN di iscrizione alla CCIAA con vigenza ed autocertificazione antimafia, sottoscritto digitalmente;
- copia delle fatture, o altri titoli fiscalmente regolari, inerenti le spese oggetto del finanziamento con liberatorie dei fornitori secondo l'Allegato D6;
- documentazione comprovante l'avvenuto pagamento a saldo dei titoli di spesa documentati: copie dei titoli di pagamento con relativi estratti conto bancari ed evidenza delle transazioni;
- copia dei contratti relativi alle prestazioni di consulenza;
- copia del Libro Acquisti e Registro IVA e del Libro cespiti ammortizzabili su cui sono registrate tutte le suddette fatture con evidenza delle stesse;
- copia del Libro Giornale su cui sono registrati i pagamenti di tutte le suddette fatture con evidenza delle stesse;
- copia dei Bilanci relativi agli anni solari di realizzazione del programma di investimenti.

## **COSTI DEL PERSONALE:**

- copia del Libro Unico del Lavoro;
- copia dei cedolini paga relativi a ciascun lavoratore dipendente coinvolto;
- documentazione dell'avvenuto pagamento delle retribuzioni considerate (ordine di accredito, fotocopia degli assegni con evidenza degli addebiti su estratto conto bancario) e del versamento di ritenute e contributi (modelli DM10, F24 e quietanze di versamento);

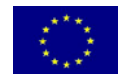

#### **UNIONE EUROPEA**

FONDO EUROPEO DI SVILUPPO REGIONALE

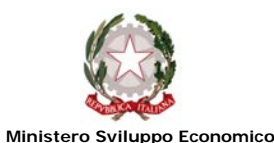

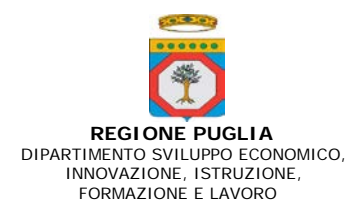

- dichiarazione del lavoratore dipendente di essere stato impegnato per le attività di progetto secondo l'allegato D4;
- dichiarazione dell'impresa relativa ai costi del personale secondo l'allegato D3 scheda A2;
- copia del contratto di collaborazione per il personale "non dipendente" con specifica indicazione del costo orario.

**In caso di personale distaccato, premesso che il relativo costo deve essere sostenuto dal soggetto beneficiario della relativa agevolazione, produrre idonea documentazione attestante l'effettivo distacco dell'unità lavorativa in questione impegnata nella realizzazione delle attività di progetto realizzate dal soggetto beneficiario.** 

## **COSTI DI CONSULENZA/SERVIZI EQUIVALENTI/ BREVETTI**

- copia del contratto di prestazione di servizi riportante l'oggetto dell'attività, il numero delle ore da effettuare;
- copie delle fatture, o altri titoli fiscalmente regolari, relative alle prestazioni rese con liberatorie dei fornitori secondo l'Allegato D6;
- dichiarazione del prestatore di servizi di essere stato impegnato per le attività di progetto conforme all'allegato D5;
- curriculum vitae dei consulenti se non già prodotti in sede di presentazione del progetto definitivo.

*In base a quanto disposto dall'art. 8, tra i costi ammissibili rientrano quelli per ricerche acquisite contrattualmente da terzi: Università, Centri e Laboratori di ricerca pubblici, Centri e Laboratori di ricerca privati (solo se iscritti all'Albo dei Laboratori del MIUR), tramite una transazione effettuata alle normali condizioni di mercato, e che non comporti elementi di collusione.*

*I costi per ricerche acquisite ed i costi relativi a brevetti o diritti di proprietà intellettuale dovranno essere supportati da valutazioni di congruenza economica e di mercato oggettivi e da indicatori di calcolo che permettano il riscontro in fase di valutazione del progetto.*

*Nell'ambito delle iniziative di sviluppo sperimentale sono ammissibili le spese relative alla realizzazione ed al collaudo di prodotti, processi e servizi a condizione che non siano impiegati o trasformati in vista di applicazioni industriali o per finalità commerciali.*

## **STRUMENTAZIONI/ATTREZZATURE**

- copie delle fatture, o altri titoli fiscalmente regolari, relative all'acquisto del bene con liberatorie in originale dei fornitori secondo l'Allegato D6 e dichiarazione dei beni nuovi di fabbrica secondo l'Allegato D8;
- documentazione bancaria (copia a/b, bonifico) attestante l'avvenuto pagamento del bene (o della quota parte acquistata e/o realizzata);
- calcolo dell'ammortamento delle attrezzature secondo l'allegato D3 scheda B1.

## **SPESE GENERALI ED ALTRI COSTI D'ESERCIZIO**

• dichiarazione dell'impresa relativa alla modalità di individuazione e relativa determinazione dell'entità dei costi generali e/o altri costi d'esercizio sostenuti in relazione alle attività connesse alla realizzazione del progetto di cui alla Azione 1.1 distinguendo i costi sostenuti e le relative entità tra gli interventi di ricerca industriale o di sviluppo sperimentale (allegato D8);

*Le voci relative alle spese generali direttamente imputabili al progetto di ricerca; ed altri costi di esercizio non potranno eccedere complessivamente il 18% delle spese ammissibili del progetto di R&S.*

• documentazione giustificativa (copie fatture o altri titoli fiscalmente regolari, bollette, ricevute fiscali etc.) relativa alle spese generali/altri costi d'esercizio e relative evidenze di pagamento.

*Le spese generali sono i seguenti costi ascrivibili al progetto di ricerca e sviluppo: a) funzionalità operativa (posta, telefono, cancelleria, materiali minuti ecc); b) funzionalità organizzativa (spese per contabilità generale e industriale, magazzinieri, segretarie, ecc.); c) funzionalità ambientale (pulizia, riscaldamento, energia, acqua,* 

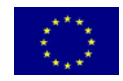

**UNIONE EUROPEA**

FONDO EUROPEO DI SVILUPPO REGIONALE

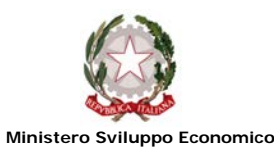

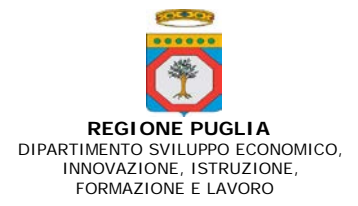

*ecc.); d) spese per assistenza al personale (infermeria, mensa, trasporti, antinfortunistica, ecc.); e) spese per trasporto, vitto, alloggio, diarie del personale in missione; f) spese per corsi, congressi, mostre, fiere. Gli altri costi sono rappresentati da: materie prime, componenti, semilavorati, materiali commerciali, direttamente imputabili al progetto. Non rientrano invece nella voce materiali, in quanto includibili nelle spese generali, i costi dei materiali minuti.*

- Apporto mezzi finanziari
- a) in relazione al capitale proprio:
	- − delibera assembleare inerente l'apporto di mezzi propri;
	- − copia delle contabili bancarie relative ai versamenti effettuati ed e/c bancari con evidenza dei predetti versamenti;
	- − evidenza delle registrazioni contabili su libro giornale degli apporti effettuati;
	- − copia del mastrino contabile da denominarsi, a titolo esemplificativo, "Riserva PIA Medie Art. 26 POR 2014/2020" vincolata al programma di investimenti;
	- − situazione contabile aggiornata alla data di rendicontazione della spesa sostenuta;
- b) in relazione al finanziamento bancario:
	- − copia del contratto di mutuo stipulato con il Soggetto Finanziatore;
	- − copia della documentazione contabile utile a dimostrare l'avvenuto accreditamento del mutuo bancario sul conto corrente dell'azienda beneficiaria;
	- − in caso di assistenza di forme di garanzia, dichiarazione del Soggetto garante che espliciti l'equivalente sovvenzione lordo concessa ai fini della verifica del rispetto dei limiti di intensità di aiuto ai sensi della normativa vigente.
- c) in caso di cash flow, utilizzabile **esclusivamente** in presenza dei requisiti stabiliti dal criterio di valutazione n. 5 dell'allegato A dell'Avviso Pubblico, rendiconto finanziario dell'ultimo bilancio approvato.

## **Si rammenta che l'entità dei mezzi finanziari da apportare deve essere proporzionale al SAL (in caso di I SAL, occorre dimostrare l'apporto di mezzi finanziari pari ad almeno il 50% di quanto previsto).**

Per l'esigibilità della premialità è necessario dimostrare:

- relativamente al rating di legalità, DSAN che attesti il possesso del rating di legalità con relativo impegno a comunicare eventuali esclusioni/rinnovi fino alla Determinazione della concessione definitiva del contributo;
- in caso di rete di impresa, documentazione atta a dimostrare la sussistenza della forma associativa secondo quanto previsto dall'art. 1 del Regolamento Regionale n. 17/2014.
- Documentazione correlata ad eventuali condizioni particolari contenute nella Determina Dirigenziale della Regione Puglia di concessione provvisoria o nel Disciplinare.

Gli originali della documentazione di spesa sopra indicata devono comunque essere tenuti a disposizione dall'impresa per gli accertamenti, i controlli e le ispezioni previsti dalla normativa. Si precisa, altresì, che l'impresa deve riportare sugli originali dei titoli di spesa, in modo indelebile, la dicitura *"Spesa di euro …………… dichiarata per la ………… (prima/seconda/terza) erogazione del progetto a valere sul P.O. PUGLIA FESR 2014-2020* Asse prioritario I obiettivo 1a Azione 1.1*".*

Nel rispetto dei Regolamenti U.E. in materia di azioni informative e pubblicitarie, i Soggetti Beneficiari dovranno seguire le istruzioni sulle modalità di allestimento del materiale informativo e pubblicitario ai sensi del Regolamento UE n. 1303/2013 ed, in particolare: realizzare targhe, in materiale metallico leggero o plastica, di dimensioni adeguate, da collocare sui beni oggetto di investimento, contenenti "Logo dell'Unione Europea", del "Governo italiano" e della "Regione

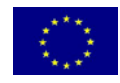

**UNIONE EUROPEA**

FONDO EUROPEO DI SVILUPPO REGIONALE

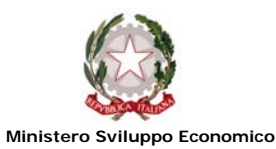

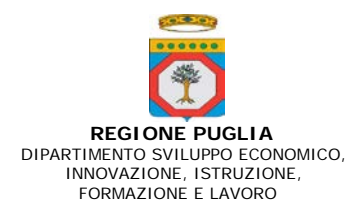

Puglia" con la dicitura "Operazione cofinanziata con il Fondo Europeo di Sviluppo Regionale Puglia POR Puglia 2014 – 2020 – Asse III – Obiettivo specifico 1a Azione 1.1".

Inoltre, come previsto dall'Allegato XII del Regolamento UE 1303/2013 integrato dal Regolamento di esecuzione UE n. 821/2014 della Commissione del 28/07/2014, i soggetti beneficiari delle agevolazioni dovranno garantire che il finanziamento sia reso pubblico mediante cartelli e targhe, da esporre sui luoghi delle realizzazioni.

Infine, i soggetti beneficiari delle agevolazioni dovranno provvedere a realizzare Cartelloni Temporanei o permanenti conformemente alle caratteristiche tecniche adottate dalla Commissione ai sensi dell'art. 115 paragrafo IV del Regolamento UE n. 1303/2013.

Resta ferma la facoltà della Regione Puglia di acquisire ogni ulteriore documentazione che dovesse ritenersi necessaria.

In occasione della verifica in loco, si segnala che, per le imprese che adottano un sistema di fatturazione elettronica, l'esibizione dell'originale del titolo di spesa rendicontato è ottemperata attraverso la produzione di un documento informatico in conservazione sostitutiva, recante la timbratura prevista dal Disciplinare. Tale "documento informatico di timbratura" conterrà tutte le informazioni utili ad identificare in maniera inequivocabile la fattura agevolata, consentendone la visualizzazione

L'impresa dovrà, altresì, adottare un sistema di conservazione sostitutiva della [fatturazione elettronica](http://www.nicolasavino.com/tag/fatturazione-elettronica/) che sia in grado di collegare gli attributi del timbro digitale alle fatture d'interesse e ovviamente anche al registro di timbratura. Si precisa che la creazione di un timbro virtuale, ossia di un documento informatico equivalente al timbro utilizzato per le fatture cartacee, dovrà contenere le medesime informazioni di riferimento da associare alla fattura timbrata, da trasferire insieme a questa in conservazione sostitutiva. La creazione del timbro digitale comporterà l'istituzione di un registro informatico di protocollo delle timbrature (rif*. Interpello ai sensi dell'art. 11 della legge n. 212 del 2000 –conservazione elettronica dei titoli di acquisto di beni agevolati RISOLUZIONE N. 52/E del 17/06/2010 – Agenzia delle Entrate*).

Si rammenta, infine, che non sono ammissibili le forniture acquisite con la modalità del cosiddetto "contratto chiavi in mano", fermo restando che, allo stesso modo, non sono ammissibili prestazioni derivanti da attività di intermediazione commerciale e/o assistenza ad appalti. Pertanto, ai fini del dell'individuazione di tali tipologie di contratti si riportano di seguito gli aspetti caratterizzanti che devono coesistere:

- $\checkmark$  l'impresa beneficiaria non realizza direttamente, in tutto o in parte, il programma di investimenti agevolato ma sottoscrive un contratto con un *general contractor* che esterna o realizza a sua volta la progettazione, acquista dai suoi fornitori i macchinari, contratta direttamente con le imprese di costruzione per la realizzazione delle opere edili, etc. In questi casi, il *general contractor* acquisisce i beni in relazione alla commessa affidatagli dall'impresa beneficiaria, e i fornitori dei beni emettono i titoli di spesa nei suoi confronti (doppia fatturazione con carenza del requisito nel "nuovo di fabbrica");
- $\checkmark$  il contratto di fornitura "chiavi in mano" riporta in dettaglio le varie e distinte acquisizioni dei beni raggruppate secondo le note categorie di spesa (progettazione e studi, suolo, opere murarie e assimilate, macchinari impianti e attrezzature), con individuazione dei costi per ciascuna singola voce di spesa.
- $\checkmark$  Qualora un contratto di fornitura sia definito dalle parti "chiavi in mano", anche se riporta in dettaglio le distinte acquisizioni dei beni raggruppate secondo le note categorie di spesa (progettazione e studi, macchinari impianti e attrezzature, etc.), ma non è presente la figura del *general contractor* perché l'impresa beneficiaria si rivolge direttamente al produttore dei macchinari oggetto di agevolazione (quindi non sussiste la doppia fatturazione), il contratto di fornitura è ammissibile purché sia possibile, attraverso l'attività istruttoria, individuare i reali costi delle sole immobilizzazioni tipologicamente ammissibili alle agevolazioni depurati dalle componenti di costo di per sé non ammissibili.